# A Virtual Laboratory for Electrical and Electronics Teaching

Cui Xiaoyan<sup>1</sup> Zhang Xiaodong<sup>2</sup> Chen Xi<sup>2\*</sup>

1. School of Automation, Beijing University of Posts and Telecommunications, 100876 China 2. School of Electrical Engineering, Beijing Jiaotong University, 100044 China

E-Mail: d\_win@l63.com

Abstract: This paper describes a virtual laboratory for abroad reformations. In virtual of computers and network, students a way to learn the different aspects of actual lab. The students can do experiments as usual. instruments and circuits as actual laboratory. In our study, The virtual laboratory is a realistic, real-time, instruments in time with reality, interaction. Furthermore, and teachers communicate freely, and expanded easily. We add much literature to the virtual laboratory, which makes it possible for students to query resource at will **2** System Architecture during experimentation.

Keywords: virtual laboratory LabVIEW virtual The remote experiment is located in one of the instrument web

## $\mathbf{1}$

greatly depends on the quality of teaching experiments. each layer and their relationship will be introduced. Experiments can consolidate students' understanding of Teaching Environment Layer basic theories, cultivate their abilities of practice, operation, analyse and resolving problems, as well as consciousness Dynamic Web Pages, Wiring Connection and Virtual and potential of innovation thought. The virtual laboratory, Laboratory Environment are provided on this layer. in consequence of computer technique and network's Dynamic Web Pages are for learning Electrotechnics' development, becomes a new efficient mode attracting theorems and experimental content, and are the gateway more and more attention in many universities in and for the system to exchange the necessary information

Electrical and Electronics teaching, which can offer it constructs a laboratory that can realize functions as

we express its significance, analyze the construction and interactive, flexible system. In this paper <sup>a</sup> virtual foundation and bring forward a 3-lay Client/Server(C/S) laboratory for teaching Electrotechnics is introduced, model based on www, dynamic web page and web which bases on traditional laboratory and network. It can database. This virtual laboratory is based upon the use of compensate the shortages of the traditional laboratory as LabVIEW. With this, we can acquire data accurately from fund and professors' shortage, share resource, let students

laboratory where needs nobody to attend. Cause of the complex, the architecture of system is separated into three functional layers: Teaching Environment Layer, Network Introduction Interactive Layer, and Physical Layer. Above all is teaching application layer. The Network Interactive Layer The level of education in science and engineering is up the Physical Layer. In the following, the functions of

The project is supported by the Natural Science Foundation of Beijing.

between the client machine and the server. The Web Physical Layer browser is a platform providing an environment to run the necessary program which is written by Flash and HTML the network connection of Client and server.<br>where animation was used to raise the students' interest<br>In the connection, the Ethernet is wired to the LAN In the connection, the Ethemet is when to the Ethemet is when the connection, the Ethem learning easier. Once a login is successful,<br>through the Campus Network. The LabVIEW provides a WebCam is connected for the environment of the several communication manners. Here, Common Gateway hardware rig to the Internet. It gives the student a feel of Interface (CGI) and TCP are used for the communications the actual setup. It is also to give a signal for any one in the remote lab that the machine is being used and no for the program involved with the HTML on the web pages disconnection or movement are allowed.

connection practice. After each connection, it can transfer the specify connection to the control panel of the  $\frac{1}{t}$ Laboratory, and then realize.<br>Laboratory, and then realize.<br>In Lab $VIEW$ , there are five modules in common use,

Virtual Laboratory environment is based upon the use TCP Close.<br>of a commercially available package called LabVIEW (laboratory Virtual Instrument Engineering Workbench) that was produced by National Instruments Corporation. It can acquire data accurately from instruments in time, to send various data, which convenient for client receiving.<br>which make the laboratory seems actual laboratory much more. In this environment, students can learn simulation must communicate through a certain port specified through interact with instrument by push buttons, switches previously to make sure the net works properly.<br>and others.

This layer is based on the structure of Client/Server. It provides interaction function for other two layers. Data acquisition system includes sensors, convertors,

Communication Server, and controller. Students could configuration management software, application software interact with each other by question, discussion; even and computer. Use sensors measure various physical consult teachers through Web browser. The functions like quantities, and then transform the signals into electric. The tracing students' action, log in also can be realized in this adjust signal facility regulates the signals to suit the DAQ layer. In a word, the serves of this layer is the physical card, which concludes amplify, isolate, filter, inspirit, undertakers to realize the functions of Teaching linearize. Computer acquires the data from the DAQ card,

layer, through which teachers can inquire students' data, show the results into figures or tables by software. information as sex, scores, major, logging in time, even the Figure lshows the system architecture. points unknown. This gives teachers great convenience to help students learn Electrotechnics quickly.

This Layer includes of the data acquisition part and

between the client and the Web server. The CGI is written whereas the HTML is popular form of access for sending Wiring Connection part provides students with the data across the Internet. TCP is popular used for its

that is TCP Listen, TCP Open, TCP Read, TCP Write, and

When developed, the port of network is specified in initialization. Use TCP Listen establishes the waiting for mcoming request from TCP. Adding TCP Write functions

In this TCP communication, both client and server

## Network Interactive Layer 3 Data Acquisition

The Web Server on this layer works as signal adjust circuit, DAQ card, driver, hardware Environment Layer. Controls the whole DAQ system, estimates when acquire Besides, there is a database made from Access on this data and from which channel analyzes and deals with the

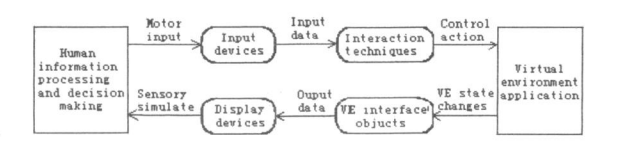

Figure 1 DAQ system architecture

A typical DAQ card can realize analog input, analog output, digital I/O, count/time and other functions by multiplexer (MUX), Amplifier, sample/hold circuit as well as AD converter (ADC). According to sample theorem, the DAO system samples the analog signals, and then exports to computer. It decides the whole virtual laboratory's performance.

### The User Interface 4

In order to give students an impression that they are actually operating on physically existing instruments, the user interface of a remote laboratory should be friendly. Figure 2 is the main page for the virtual lab.

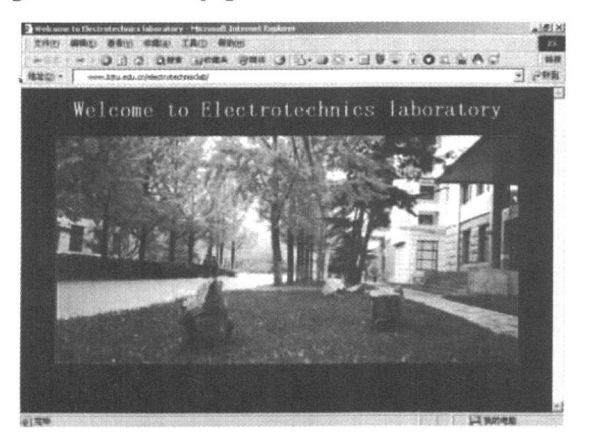

Figure 2 Main page for the virtual laboratory

After students' logon, authentication and selection experiments from menu, a request sheet of experiment will be seen. Students can learn about the content and follow the procedure. If there is something unknown, they also could inquire in network libraries. According to the experiments, they measure various data. They operate with computer as in usual laboratory. When finish, they submit the result. The database makes records of the procedure data and the students' information that could be looked at any time.

### Conclusion 5

Virtual laboratory is a new trend of using computer-assisted technique for the teaching of experiments. It will lead to the development of virtual factories, wherein assembly can be performed remotely, using network-accessible time-shared facilities, from sites which otherwise would lack the necessary resources to accomplish such tasks. The benefits of these virtual laboratories and factories can be greatly enhanced by using hypermedia mechanisms.

In education, students can do experiment in this lab at any time, even night and weekend, with no limitation for location. It is especially convenient for those who have difficulty to attend laboratories. In virtue of this, it will be used widely and make great progress in remote education.

### Reference

- [1] Huan-Wen, Tzeng and Chin-Ming Tien, "Design of a Virtual Laboratory for Teaching Electric Machinery," Systems, Man, and Cybernetics, 2000 IEEE International Conference on Volume 2, 8-11 Oct. 2000 Page(s): 971 - $976$  vol 2
- [2] P. Barker, "Use of a virtual laboratory for teaching instrument design," Computer-Based Learning  $in$ Engineering, IEE Colloquium on 1994 Page(s): 5/1 - 5/5
- [3] Chi Chung Ko, Ben M.Chen, Shaoyan Hu, Vikram Ramakrishnan, Chang Dong Cheng, Yuan Zhuang, and Jianping Chen, "A Web-Based Virtual Laboratory on a Frequency Modulation Experiment," Systems, Man and Cybernetics, Part C, IEEE Transactions on Volume 31, Issue 3, Aug. 2001 Page(s): 295 - 303
- [4] Cheng K. W.E. Chan C. L. Cheung N. C., and Sutanto D. "Virtual laboratory development for teaching power

electronics," Power Electronics Specialists Conference, 2002 Page(s): 75 - 80 2002. pesc 02. 2002 IEEE 33rd Annual Volume 2, 23-27 [8] Yen-Jen Lee, Wei-Hsiu Ma, Du D. H. C, Schnepf J. A,

- laboratories," Robotics & Automation Magazine, IEEE <sup>643</sup>
- 
- laboratory (UVL)," System Theory, 2002. Proceedings of Volume 4, 4-7 Jan. 1994 Page(s): 478 482 the Thirty-Fourth Southeastern Symposium on 18-19 March

- June 2002 Page(s): 461- -466 vol.2 " Creating a virtual network laboratory," Multimedia [5] Matthew W. Gertz, David B. Stewart, and Pradeep K. Computing and Systems '97. Proceedings, IEEE Khosla, "A human machine interface for distributed virtual International Conference on 3-6 June 1997 Page(s): 642 -
- Volume 1, Issue 4, Dec. 1994 Page(s):  $5 13$  [9] Russell M.G, "The 'virtual laboratory': alliances for [6] Hou Guoping, Wang Kum, and Ye Qixin, technology transfer,' System Sciences, 1994. Vol. IV: "LavVIEW7.1programme and virtual instrument design," Information Systems: Collaboration Technology tsinghua university press, 2005.2 Crganizational Systems and Technology, Proceedings of the [7] Duarte M, Butz B.P, " An intelligent universal virtual Twenty-Seventh Hawaii Intemational Conference on